$\sim$ <Dreamweaver MX

<<Dreamweaver MX

- 13 ISBN 9787113049874
- 10 ISBN 7113049877

出版时间:2003-1-1

页数:388

字数:596

extended by PDF and the PDF

http://www.tushu007.com

, tushu007.com

#### $\alpha$ <Dreamweaver MX

Dreamweaver MX

Dreamweaver MX Dreamweaver MX Drea

 $\alpha$ <Dreamweaver MX

1 Dreamweaver MX 1-1 Dreamweaver MX  $1 - 1 - 1$  $1 - 1 - 2$  $1 - 1 - 3$ 1-2 Dreamweaver MX  $1-2-1$  Dreamweaver MX 1-2-2 Dreamweaver MX 1-3 Dreamweaver MX  $1 - 3 - 1$  $1 - 3 - 2$  $1 - 3 - 3$  $1 - 3 - 4$  $1 - 3 - 5$  $1 - 3 - 6$  $1 - 3 - 7$  $1 - 3 - 8$ 1-4 Dreamweaver MX 1-5 Dreamweaver MX  $1 - 6$ 1-7 Dreamweaver MX  $1 - 7 - 1$  $1 - 7 - 2$  $1 - 7 - 3$  $1 - 8$  $1 - 9$  $\overline{2}$  $2 - 1$  $2 - 1 - 1$  $2 - 1 - 2$  $2 - 1 - 3$  $2 - 1 - 4$  $2 - 2$  $2-2-1$  $2 - 2 - 2$  $2-2-3$  $2-2-4$  $2 - 2 - 5$  $2-3$  $2-3-1$  $2-3-2$ 2-3-3 显示或隐藏站点地图中的文件?  $2-3-4$  $2-3-5$  $2 - 4$ 

### $\alpha$ <Dreamweaver MX

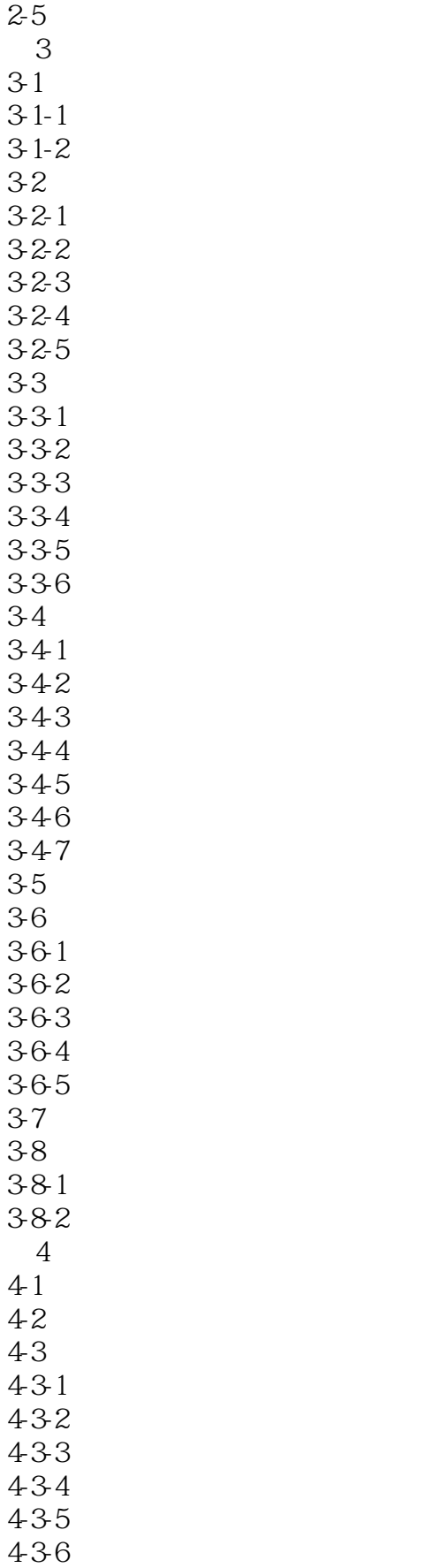

## $\sim$  >  $\sim$  Dreamweaver MX

437 438  $4 - 4$  $4-5$  $5<sub>5</sub>$  $5-1$  $5 - 1 - 1$  $5-1-2$  $5-1-3$  $5-1-4$  $5-2$  $5-2-1$  $52-2$ 5-3  $5-3-1$ 532 533 534 535  $5-4$  $5-5$ 5-6 5-7 第6章 层的巧妙使用 6-1  $6-1-1$  $6-1-2$  $62$  $6-2-1$  $62-2$ 63 631 632 633 634 635 636 637  $6-4$  $6-4-1$  $642$ 6-5 6-6 6-7  $7^{\circ}$  $7-1$  HTML 7-1-1 HTML

# $<<$ Dreamweaver MX

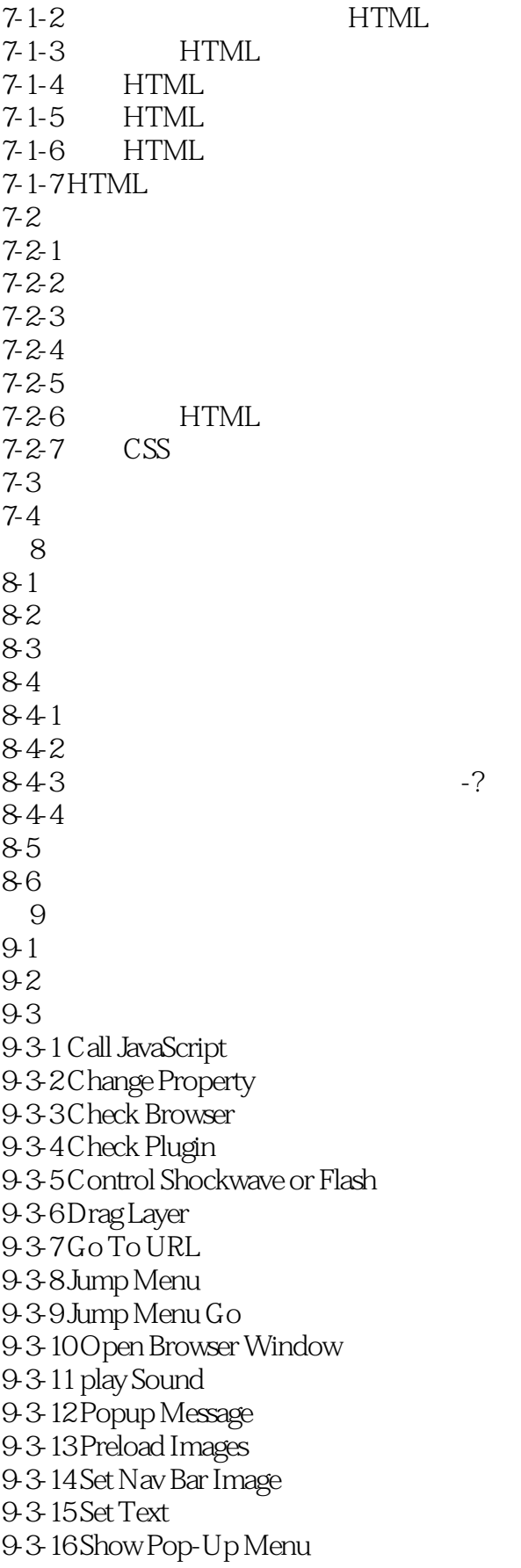

 $<<$ Dreamweaver MX $>$ 

9-3-17 Show-Hide Layers 9-3-18 Swap Image 9-3-19 Swap Image Restore 9-3-20 Timeline 9-3-21 Validate Form  $9-4$ 9.5 10  $10-1$  $10-1-1$  $10-1-2$  $10-1-3$  $10-1-4$  $10-1-5$ 10-2 Library  $10-3$  $10-3-1$ 10-3-2  $10-4$  $10-4-1$  $10-4-2$  $10-5$ 10-6 11 Dreamweaver MX  $11 - 1$  $11 - 2$  $11-3$  $11-4$  $11-5$  $11-6$ 12 HTML  $12 - 1$ 12-2 Dreamweaver MX  $12-3$ 12-3-1 PWS  $12-32$  $12-3-3$  $12-4$  $12-41$  DSN  $12-42$  $12-43$  $12-4-4$  $12-45$  $12-4-6$  $12-5$  $12-6$ 13

## $\alpha$  < Dreamweaver MX  $\alpha$

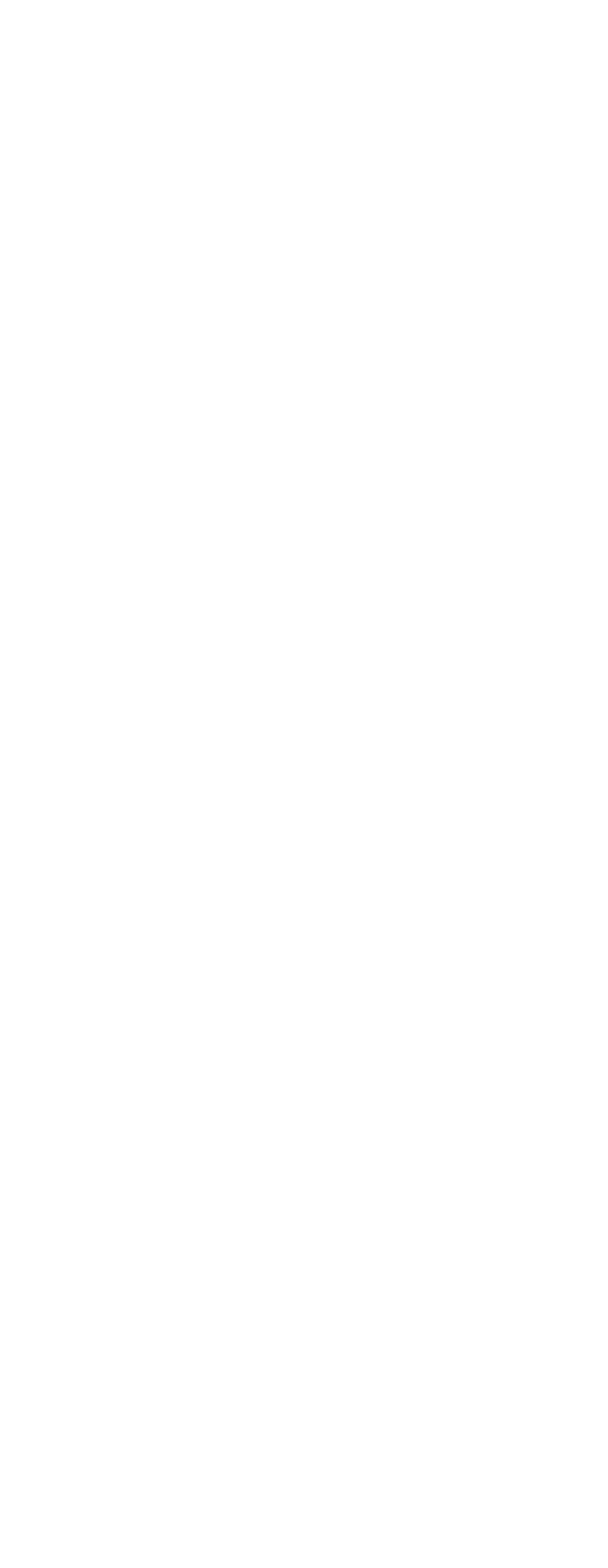

## $\alpha$  < Dreamweaver MX  $\alpha$

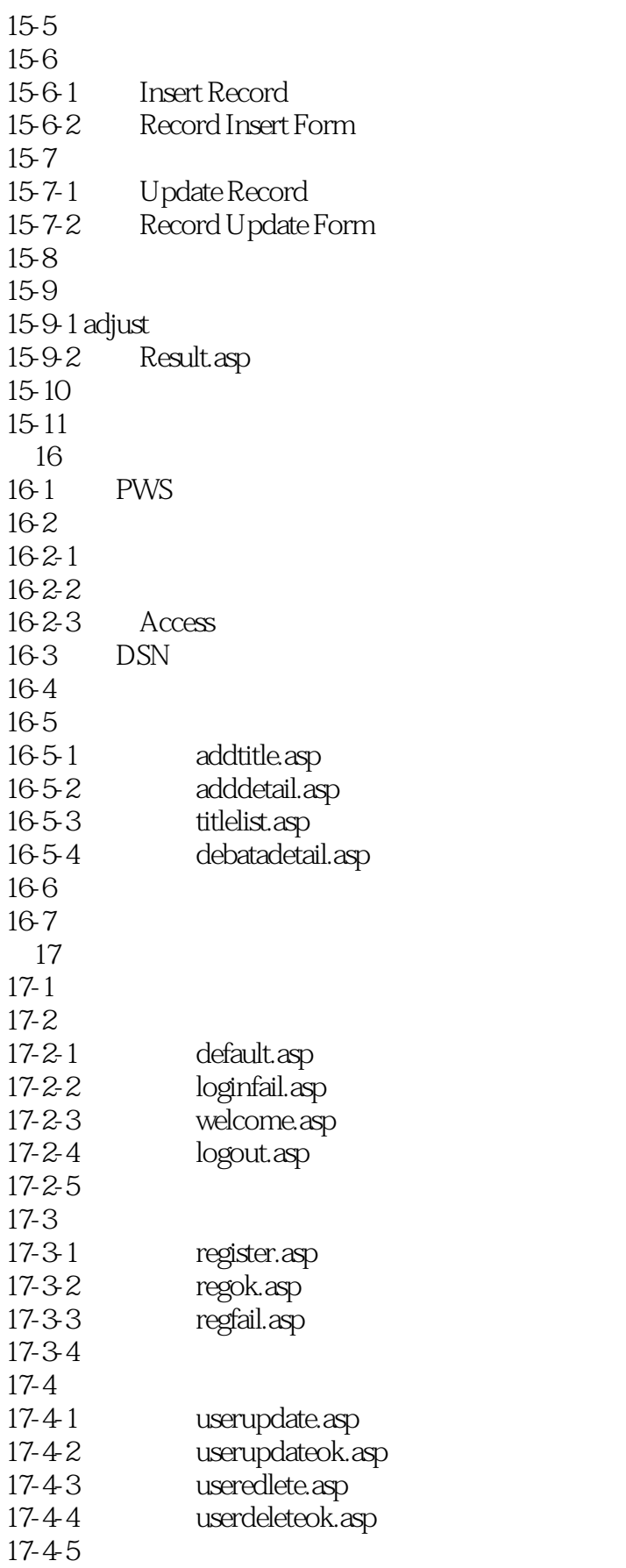

 $<<$ Dreamweaver MX $>$ 

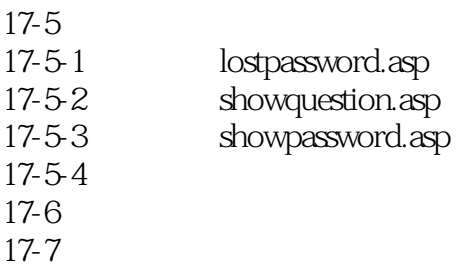

## $\alpha$  < Dreamweaver MX  $\longrightarrow$

本站所提供下载的PDF图书仅提供预览和简介,请支持正版图书。

更多资源请访问:http://www.tushu007.com